La distribuzione normale a cura di Francesco Fabi

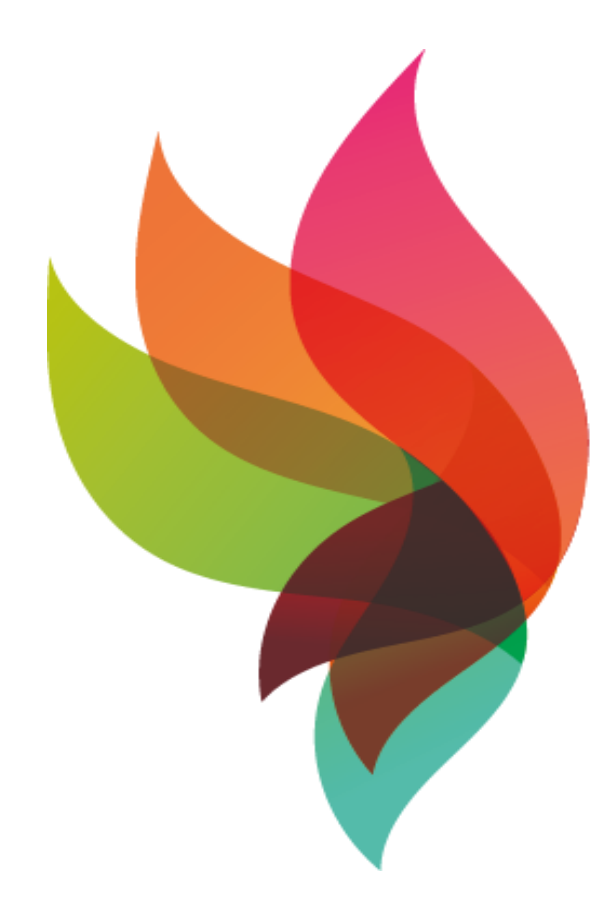

# S CENTRO STUDI **STATISTICI** E SOCIALI

# Curve teoriche di densità

Se immaginiamo di fare un istogramma con intervallini piccolissimi, e di unire i punti medi delle colonne, otteniamo un grafico dato da una curva continua.

La matematica fornisce equazioni di curve continue che possono essere interpretate come curve di densità teoriche, corrispondenti a distribuzioni "ideali" di fenomeni quantitativi di interesse X.

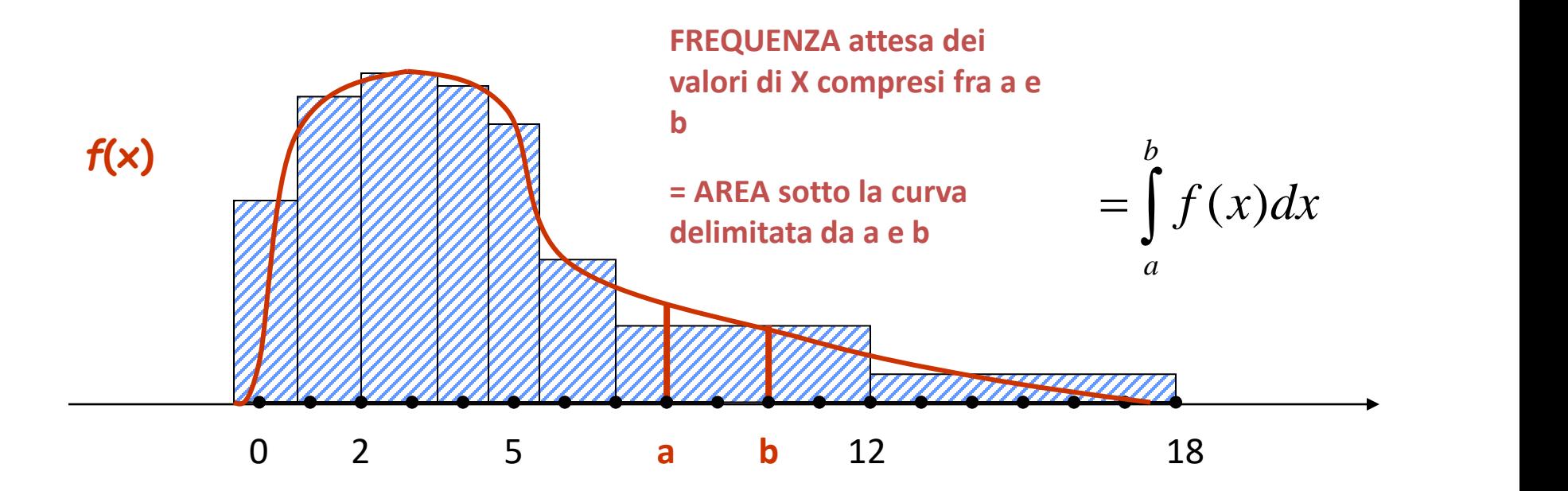

# La curva Normale (i)

La principale curva di densità teorica è la Normale (o Gaussiana), che descrive l'andamento di quei fenomeni misurabili come caratteri continui che dipendono "dal caso", come gli errori di misurazione. E' infatti simmetrica e ha una forma a campana.

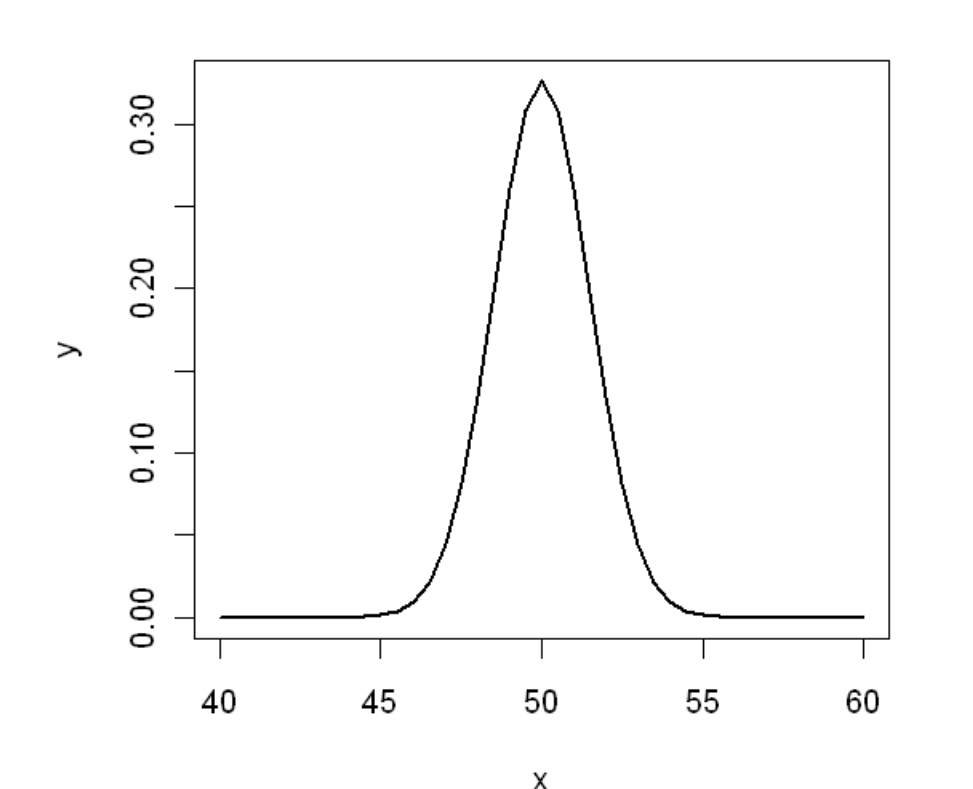

$$
y = \frac{1}{\sqrt{2\pi\sigma^2}} \exp\left\{\frac{(x-\mu)^2}{\sigma^2}\right\}
$$

Es: distribuzione dei risultati della misurazione ripetuta del peso di un paziente di 50 kg, ma anche distribuzione delle altezze di giovani maschi della stessa età in una popolazione.

# La curva Normale (ii)

La formula che descrive la curva contiene 2 parametri  $\mu$  e  $\sigma$ , che determinano rispettivamente dove si posiziona l'asse di simmetria della curva rispetto all'asse x e quanto è ampia la campana

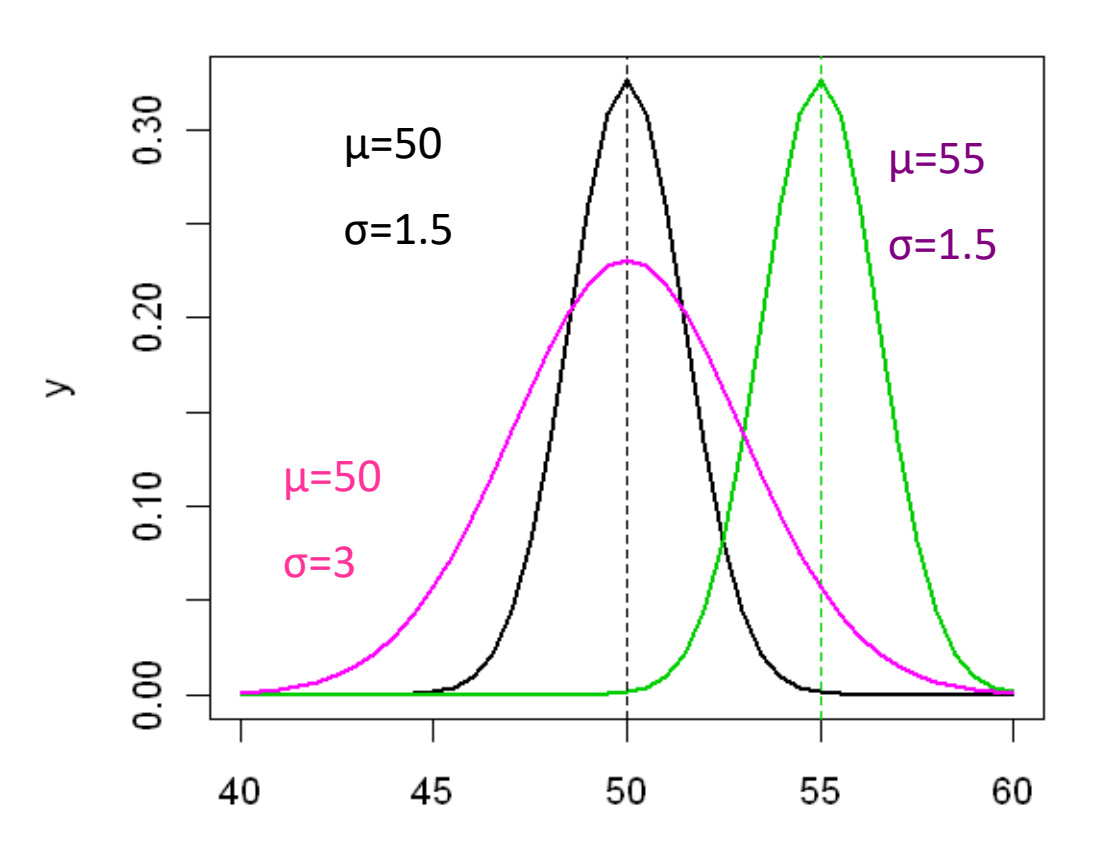

 $\rightarrow \mu$  è interpretabile come valore medio  $\rightarrow$  σ, che determina la dispersione di X, coincide con la deviazione standard

#### Proprietà della Normale

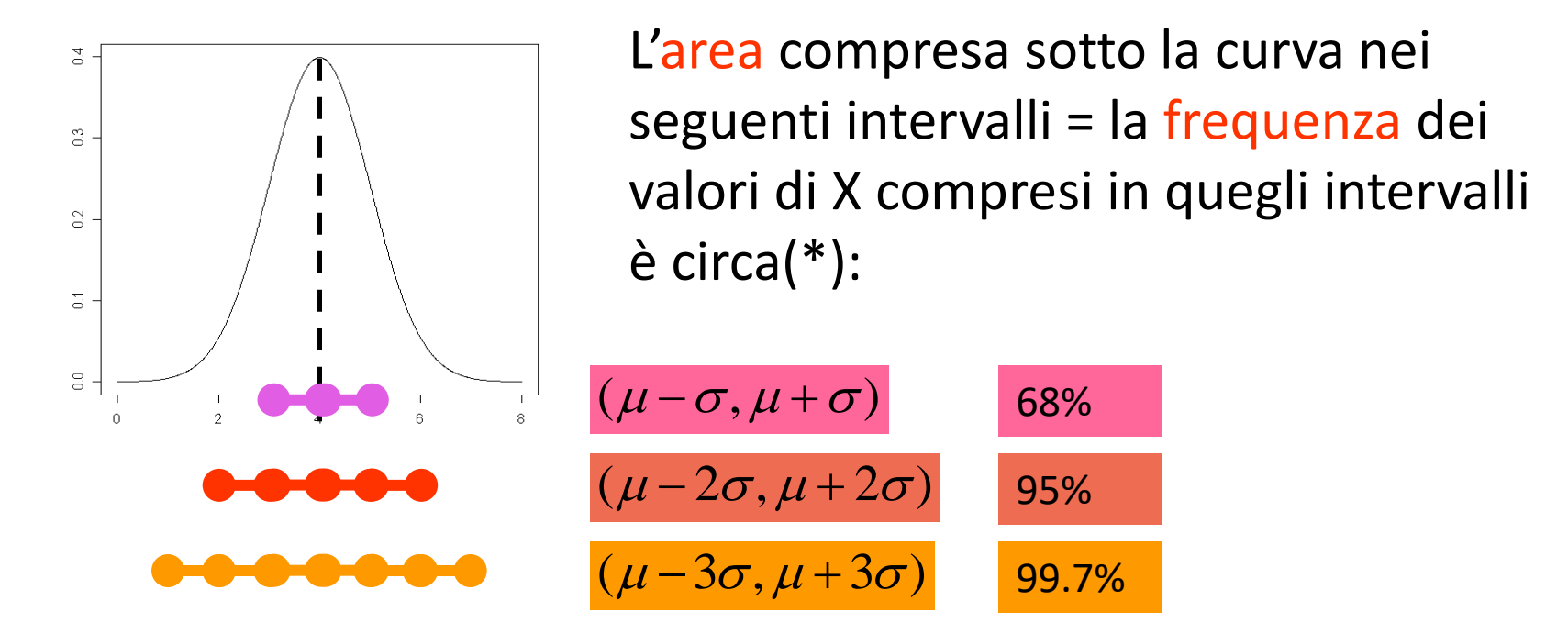

Mediana=Media=μ. I due quartili Q1 e Q3 si trovano a distanza 0.67σ dalla media:

 $\mu$  +  $0.6$  /  $\cdot$   $\sigma$  |  $\mu$  – 0.6 /  $\cdot$   $\sigma$  |  $=\mu - 0.67 \cdot \sigma$ <br>=  $\mu + 0.67 \cdot \sigma$  $3 - \mu + 0.0$  $1 - \mu$  0.0  $Q_3 = \mu + 0.67 \cdot \sigma$ *Q*

## Calcolare probabilità per la Normale

Per la Normale(0,1) (detta Standard) calcolatori o tavole forniscono i valori dell'area sotto la curva, fino a z: indichiamola con Φ(*z*), per ogni z.

Per qualsiasi altra Normale(μ,σ), per avere l'area fino a x, basta calcolare Φ sul valore trasformato:

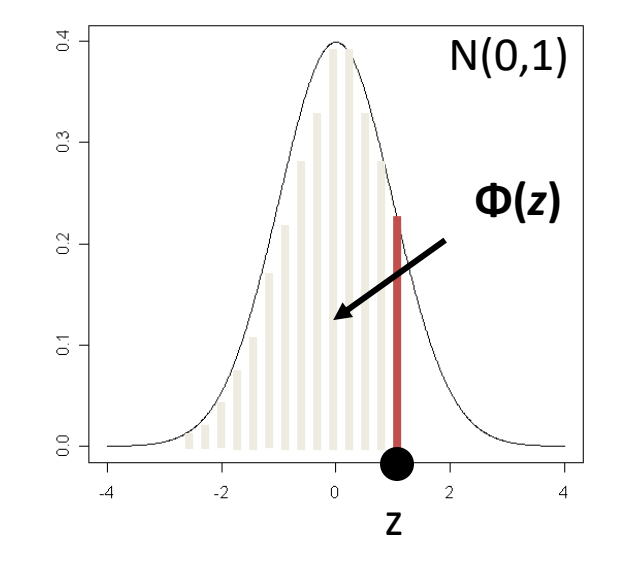

$$
z = \frac{x - \mu}{\sigma}
$$
 (Standardizzazione)

Per calcolare aree con altra forma, basta comporla o scomporla in pezzi del tipo di Φ(*z*), ricordando che vale la simmetria attorno all'asse μ, per cui:

$$
Area(Z < -z) = Area(Z > z)
$$
  
\n
$$
\Phi(-z) = 1 - \Phi(z)
$$
  
\n
$$
\Phi(0) = 0.5 \qquad \Phi(+\infty) = 1
$$

#### Calcolare probabilità per la Normale

Utilizzando tavole che forniscono Φ(z)=Area(-∞,z) per z>0:

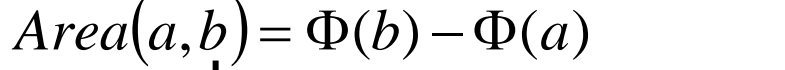

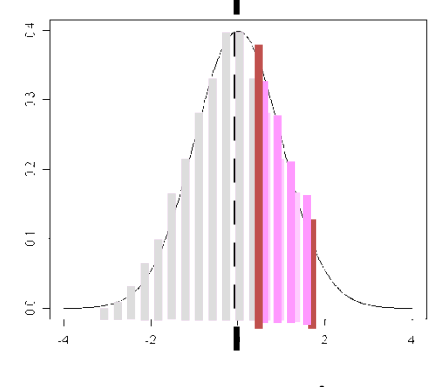

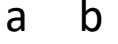

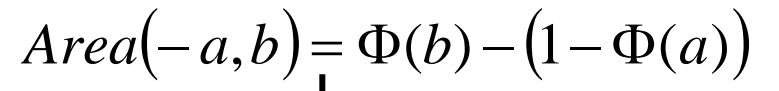

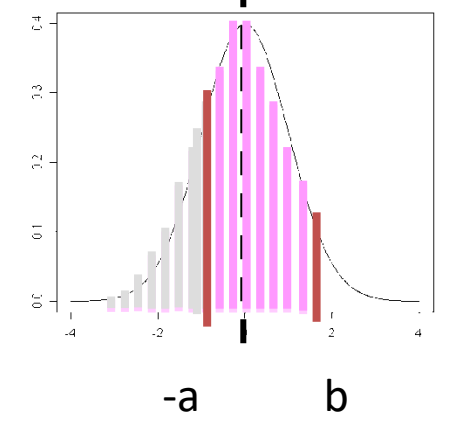

- 25

 $-\frac{1}{\sqrt{2}}$ 

 $\overline{\overline{z}}$ 

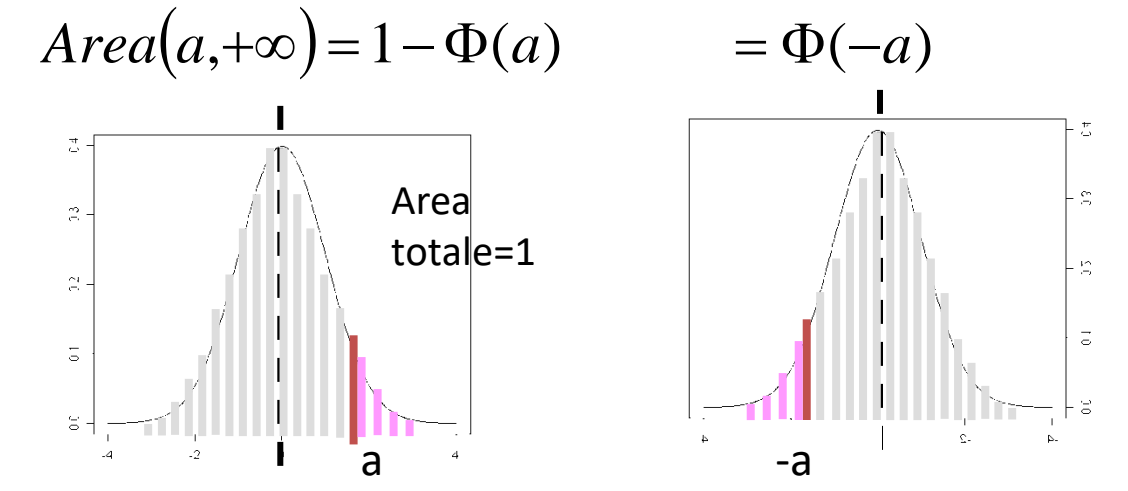

Due valori di Φ da ricordare:

$$
Pr(Z > 1.96) = Pr(Z < -1.96) = 2.5\%
$$
  
Pr(Z > 1.64) = Pr(Z < -1.64) = 5\%

# Esempio di utilizzo del modello Normale

In una popolazione di ragazze adolescenti, il Body Mass Index (BMI) si distribuisce secondo una Normale con media 23 e varianza 7. Se definiamo "sottopeso" le ragazze con BMI inferiore a 18, qual è la probabilità di essere sottopeso? Quante ragazze risulteranno sottopeso in un gruppo di 60?

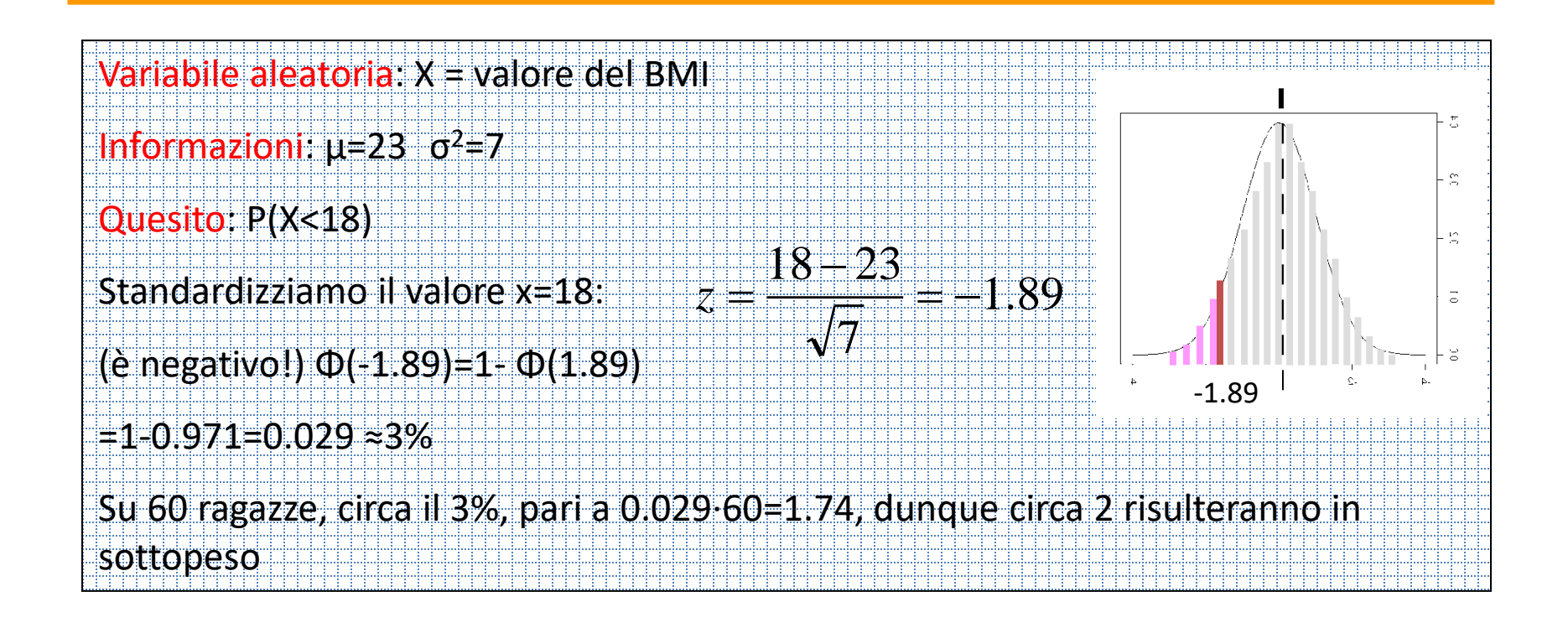

Tavola 1 - Funzione di ripartizione della variabile casuale normale standardizzata

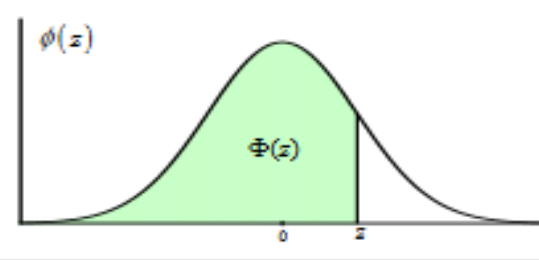

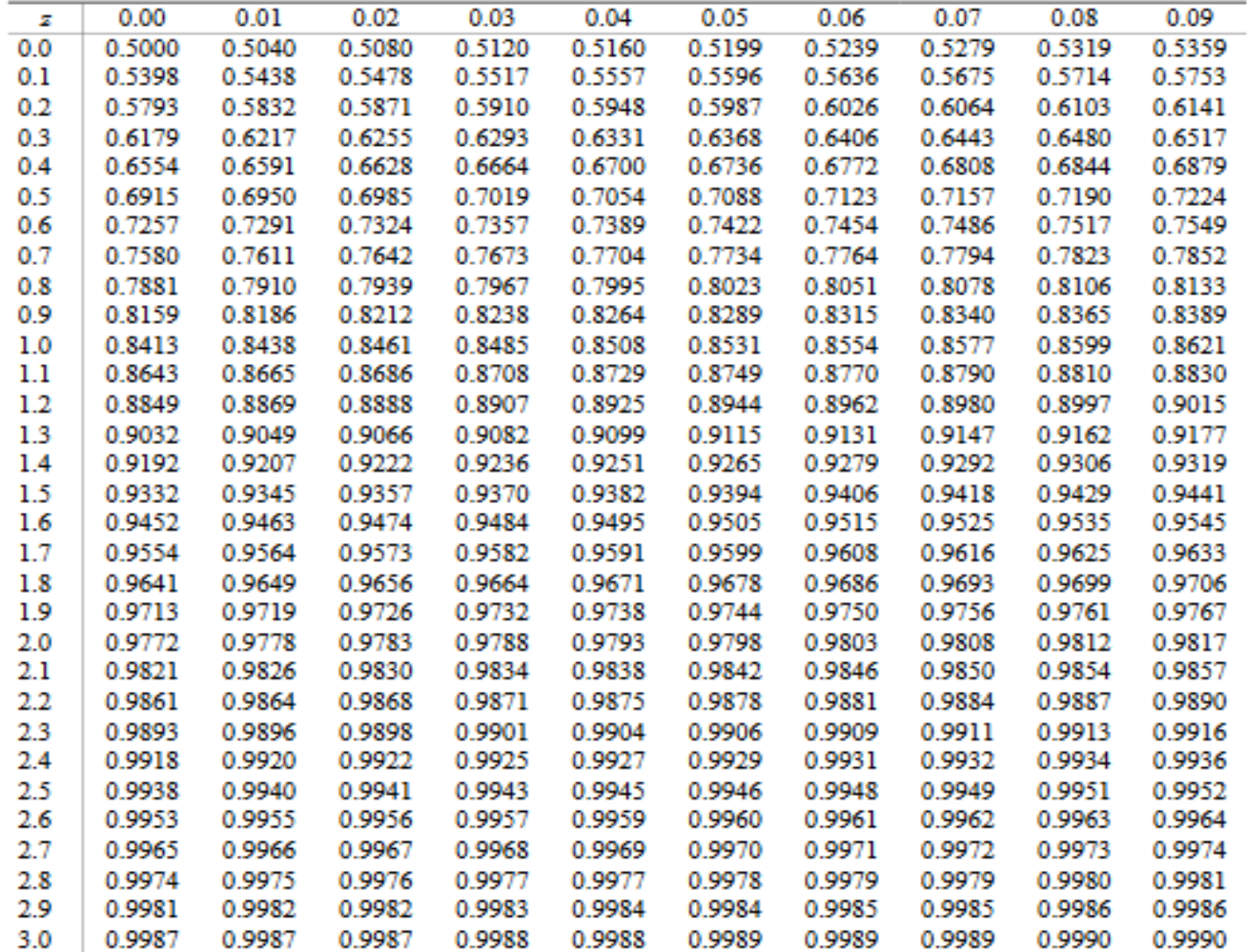